**Slide 1**

## **Administrivia**

• Homework 1 to be on the Web later today or tomorrow. I will send mail. Due next week. Meant to be fairly easy starter problems; you can (and probably should) do them using only what we've talked about up through today's lecture.

Turn in by e-mail. Please mention course name/number and assignment in subject line.

• I say in the syllabus that I try to respond promptly to e-mail. Exceptions are minute essays and homeworks, which I don't always look at right away. If you need a quick reply, make that apparent on the subject line please!

## C Basics — Quick Overview

- Unlike Python and Scala scripts (but like Java programs), C programs include some standard boilerplate (#include for library functions, explicit main).
- Variables must be explicitly declared, including type.
- Expressions similar to those in Python/Scala/Java but with a few differences.
- Statements are also similar, but assignments are considered to be expressions too, with a value. Allows chaining, e.g.,
	- $a = b = 10;$
- A caveat: The C standard does not spell out everything (e.g., size of int type) so experimental results are not necessarily conclusive (might be specific to a particular compiler/system).

**Slide 4**

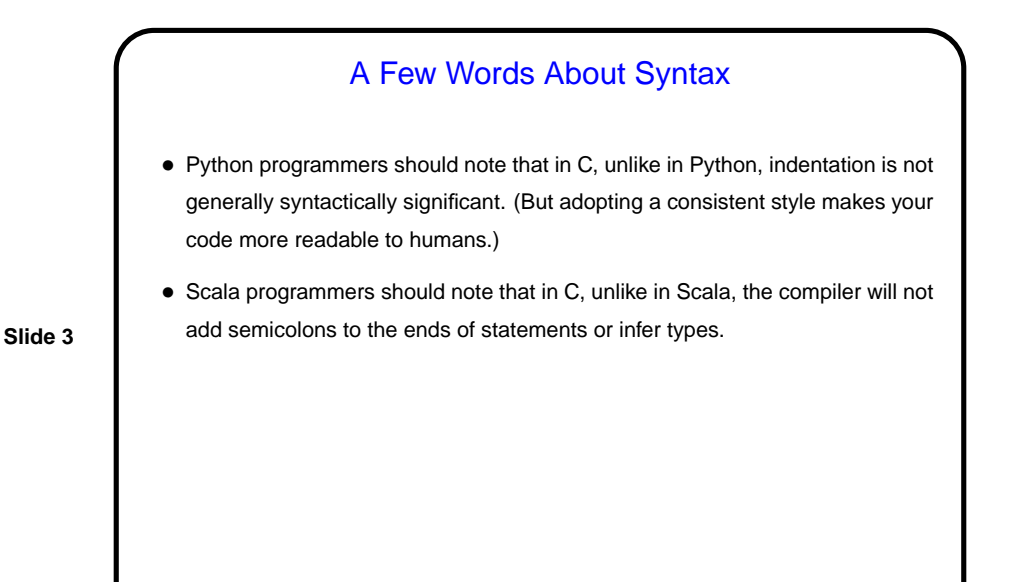

Variables in C • To do anything interesting in a program, we need some place to store input and intermediate values — "variables". • In C, variables must be *declared*, with a name and a type. (Contrast with Python, Scala.) In C89, all declarations must come before any code. • Variable names follow rules for identifiers — letters, numbers, and underscores only, must start with letter or underscore, preferably letter. Case-sensitive. • Is there anything like Scala's val versus var? Not exactly. Variables with const modifier cannot be directly assigned new values, but there are ways to evade this restriction using pointers. (More about pointers later.)

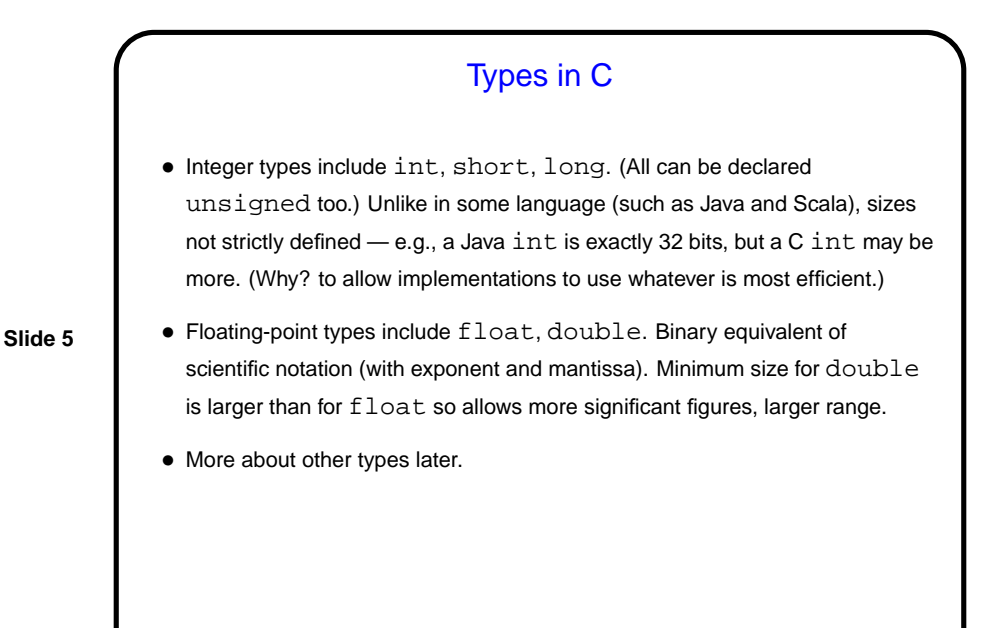

Expressions in C • C (like many other programming languages) has a notion of an expression. • Every expression has a value, and computing this value is called evaluating the expression. Evaluate the above expressions, • Sometimes evaluating an expression also produces changes to variables in the expression or other variables; these are called side effects. E.g., a call to printf is an expression; evaluating it produces a result (yes, really!) and a side effect. • Many, many operators of different kinds. For now we'll look only at the ones for arithmetic.

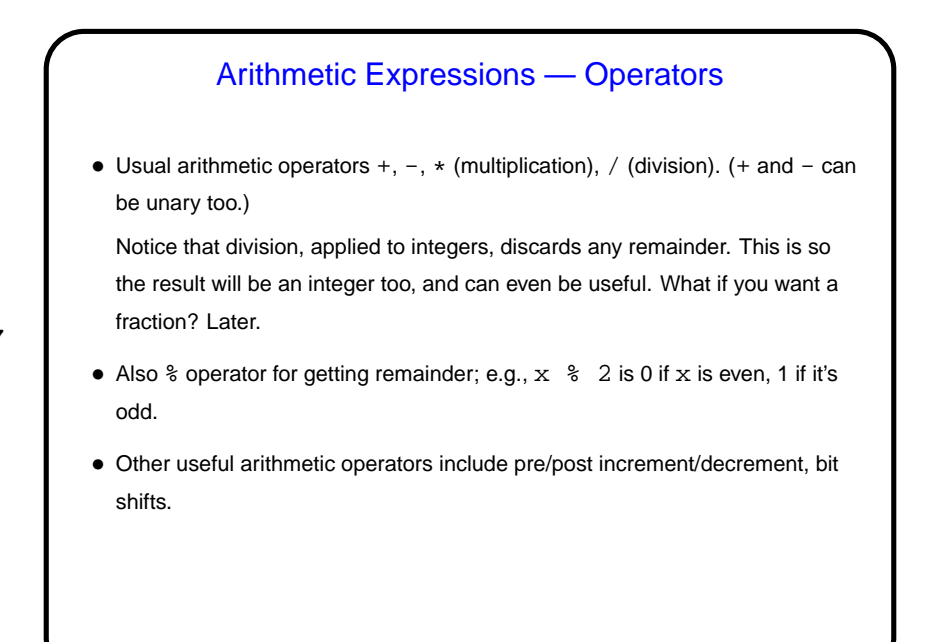

**Slide 7**

**Slide 8**

Pre/Post Increment/Decrement • (These four operators are likely new to Scala programmers.) •  $x++$  and  $x++x$  both have the side effect of adding 1 to x, but considered as expressions they have different values (before-increment and after-increment respectively). Similarly for  $x$ -- and --x. • Often used solely for side effect (e.g., as a substitute for the more-verbose  $x+=1$ ), but not always (i.e., sometimes used in contexts where expression value matters too).

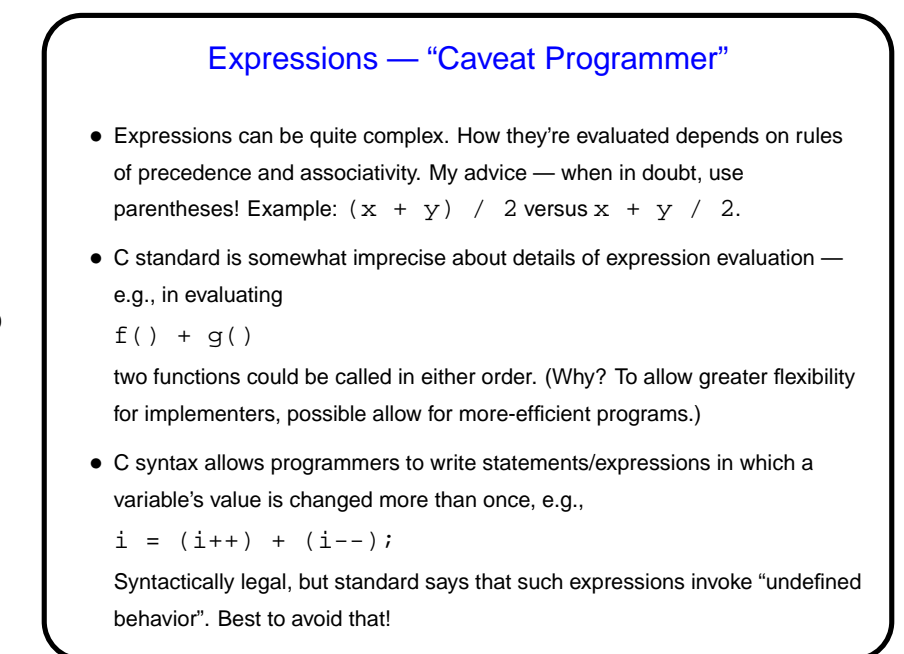

```
Slide 9
```
Statements in C • C programs are made up of statements (usually collected inside functions). • Statements come in several types: **–** Null (;). **–** Expression (expression ;). **–** Return (return expression ;). **–** Compound (more later).

Simple Output • Simple/typical way to produce output (to "standard output" — terminal for now) is with library function  $printf$ . • Parameters are "format string", which may include "conversion specifications", followed by zero or more expressions, one for each conversion specification. E.g., to print value of int variable x: printf("the value of x is  $d\n^n$ , x); Full details in man page for printf. (Find with man 3 printf.)

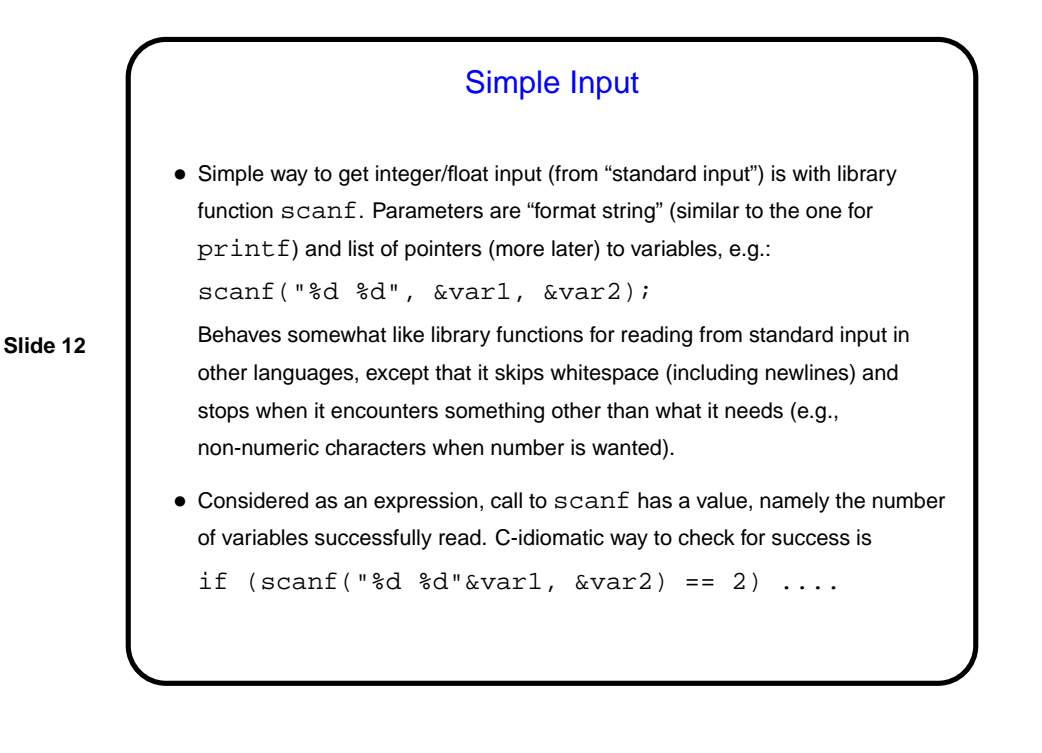

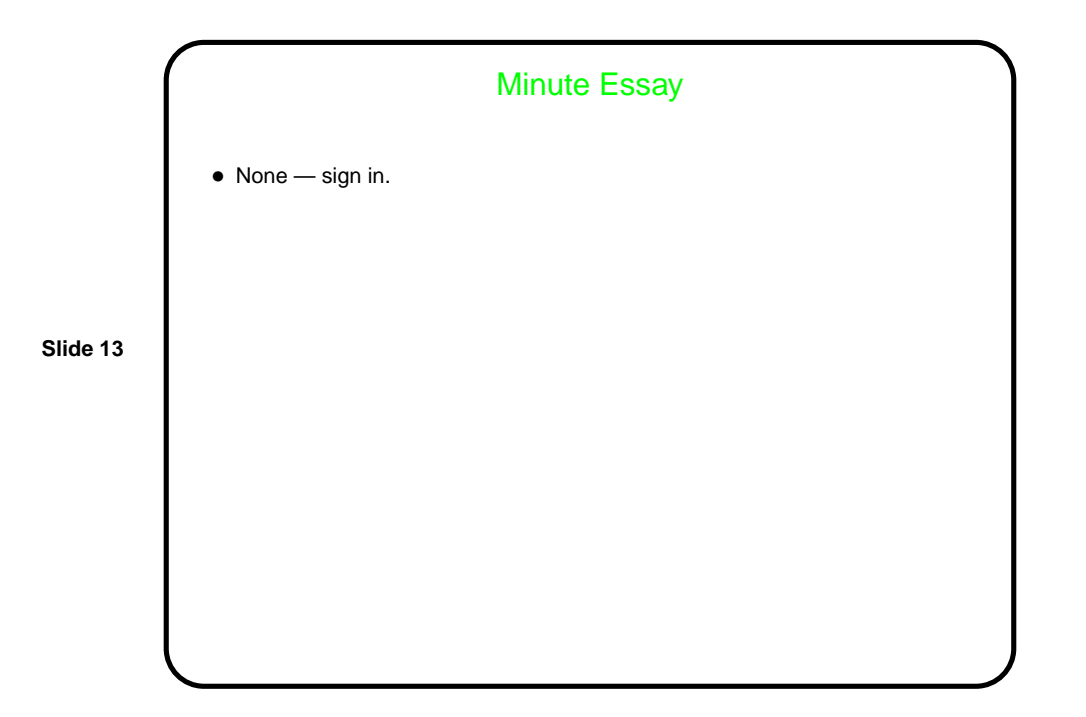